**Here's how I zip activities for distribution, so users don't need to get the "Activity Unpackager" to work (and, for routes like the 3DTS routes which for some reason can't be packaged using the MSTS "Package" utility):** 

 $\overline{\phantom{0}}$ 

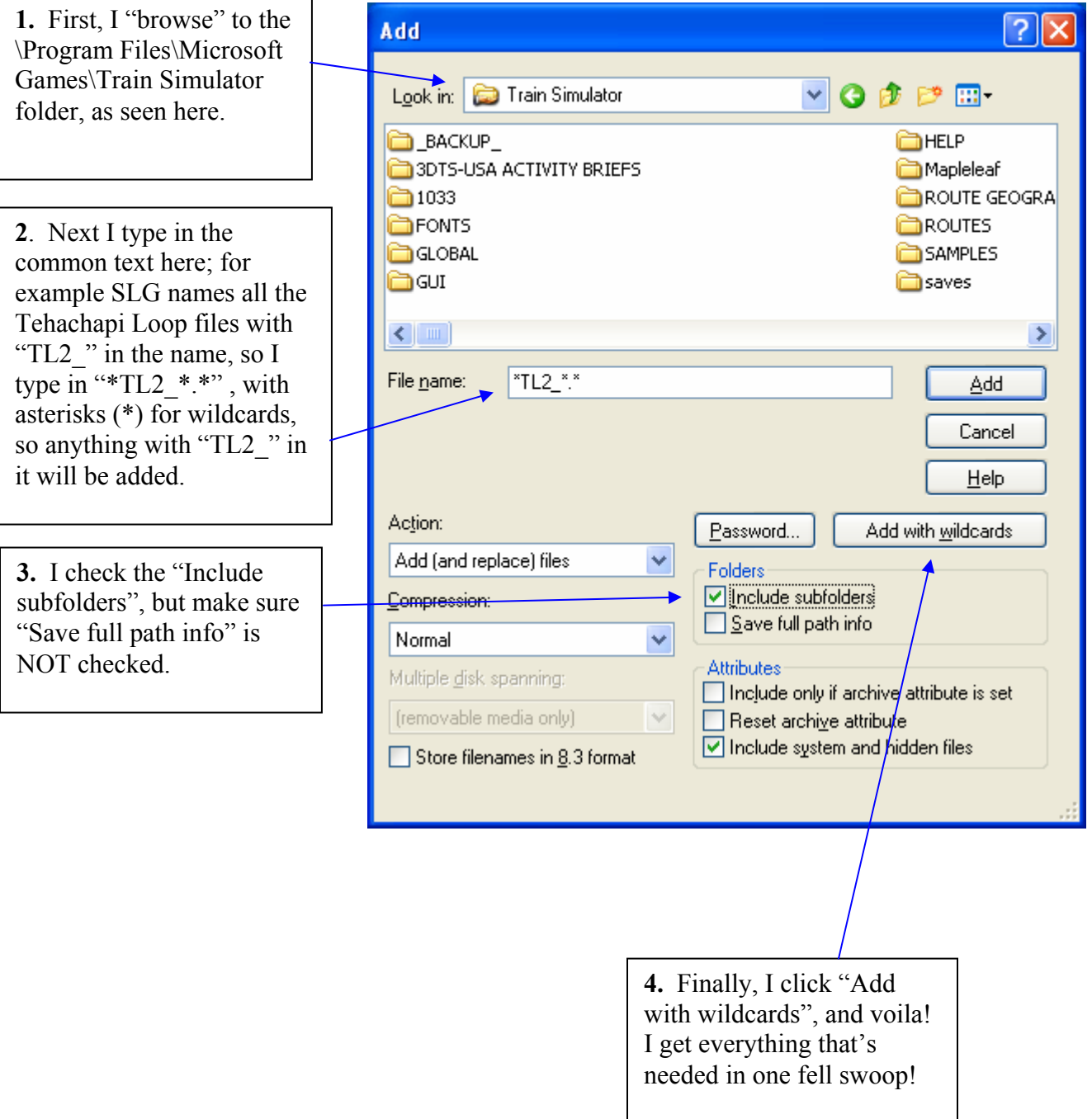